# CASEBOOK**CONNECT**

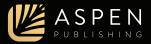

Welcome to Casebook Connect. This guide will walk you through what's included in your Connected eBook.

### Dashboard

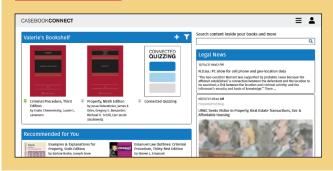

View your redeemed titles, pin titles you use most frequently, and redeem new access codes all in the same place.

Check the Legal News feed regularly for the latest articles related to the subject areas you're teaching.

Filter your bookshelf view by searching titles, authors, or course areas. Search across all book content using the search bar above the Legal News articles.

# Reading your eBook

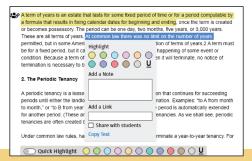

### Highlight, Annotate, and Link

Select text to reveal the highlight and annotate tools, share a link with your students that will display in their eBook while reading, or enable Quick Highlight for even faster highlighting.

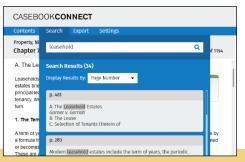

### Search

Click Search to find any word or phrase in your eBook quickly and easily. Organize your search results by chapter section or page number.

| CASEBOOK <b>CONNECT</b>                                                                                       |                                                                                                    |  |  |  |
|----------------------------------------------------------------------------------------------------|----------------------------------------------------------------------------------------------------|--|--|--|
| Contents Search Export Settings                                                                               |                                                                                                    |  |  |  |
| Front Matter<br>Part I: An Introduction to Some Fundamentals                                                  | d Tenant 467 of 1194                                                                                             |  |  |  |
| Part II: The System of Estates                                                                                | •                                                                                                    |  |  |  |
| Chapter 4: Possessory Estates<br>Chapter 5: Future Interests<br>Chapter 6: Co-ownership and Marital Interests | hich grants the tenant the right to                                                                              |  |  |  |
| Chapter 7: Leaseholds: The Law of Landlord<br>and Tenant                                                      | erminable life tenancy on behalf of<br>below held that the lease created a<br>nt. We granted the tenant's motion |  |  |  |
| Part III: Transfers of Land                                                                                   | New York. On April 14 of that year<br>was executed on a printed form and                                         |  |  |  |

### Navigate

Navigate to any page of your eBook simply by entering the page number above the eBook text or by using the Contents menu.

# Building your Notebook

O Quick Highlight

Your Notebook is situated next to your eBook, so you can keep track of important eBook passages easily.

In the Outline, view all your eBook highlights, notes, and links at a glance, organized in an easy-to-read list of chapter sections. Edit or add to your work from the Outline, or jump directly to highlights in the eBook to quickly reference the content.

| CASEBOOKCONNECT                                                                                                    | Dashboard Read Study Insights Resources 🗮 💄                                                                                                    |
|----------------------------------------------------------------------------------------------------|----------------------------------------------------------------------------------------------------|
| Contents Search Export Settings                                                                                                    |                                                                                                    |
| Property, Ninth Edition Page<br>Chapter 7: Leaseholds: The Law of Landlord and Tenant 453 of 1196                                                                                                    | My Notebook Minimize Notebook Outlines Case Briefs Notes                                                                                                    |
| A The Leasthold Extended<br>Extension of the tensions are to also also for any horizon<br>the tension of the tension of the tension of the tension of the<br>tension of the tension of the tension of the tension of the<br>tension of the tension of the tension of the tension of the tension of the<br>tension of tension are ended the tension tension of the tension comparison of the tension of the tension of tension of the agreed comparison comparison of tension of the agreed comparison of tension of the agreed comparison of tension of tension of tension of tension of tension of tension of tension of tension of ten | period computable by a formula that results in fixing calendar dates for beginning and                                                                                                    |
| a formula that results in fixing calendar dates for beginning and ending, once the term is created                                                                                                    | ending, one the term is created or become possessory. The period can be one day, two months, the years, or 3,000 years. The term on the way insight of time. 2. The Periodic Teatory                                                                                                    |
| The Periodic Texanoy     Aperiodic texanoy     Aperiodic texanoy     a lease for a period of some fixed duration that continues for according     period unit effort the leadbord fermit gives soldce of termination. Contrive: To 5 hor month     to control: "To 5 hor year's try ear." (Todo to a digram the proof a soldcarding eleadod     bit addres year's try ear." (Todo to a digram the proof a soldcarding eleadod     bit addres priod). These are examples of operas period; Intendeds A se shall see, period;     transition are not more used by matericano.                                                                                                    | A periodic tensory is a lease for a period of some head datation that conditions for<br>succeeding periodic solit all other that building of estimations on the second set period or tensor they work of a tensor that the second set of the second set of the second set o |
| Under common law rules, half a year's notice is required to terminate a year-to-year tenancy. For                                                                                                    | Garner v. Gerrish                                                                                                    |

| CASEBOOKCONNECT                                                                                                    | Dashboard Read Study Insights Resources 🚍 💄                                                                 |
|----------------------------------------------------------------------------------------------------|----------------------------------------------------------------------------------------------------|
| Contents Search Export Settings                                                                                                    |                                                                                                    |
| Property, Ninh Edition Page<br>Chapter 7: Leaseholds: The Law of Landlord and Tenant 467 of 11                                                                                                    | My Notebook Minimize Notebook                                                                               |
| Wachtier, J. The question on this appeal is another a lease which grants the tenant the right to<br>terminate the agreement at a date of his choice orwelds a determinate the feature on behalf of<br>the transfor mmrsy existables a lease rule at all. The costs body led that the tenane created a<br>tenancy at will permitting the correct leadors to evolve the tenant tenanes that one prevente the cost persent of ten.                                                                                                    | Voening Gamer v Gerrish<br>Gamer v. Gerrish<br>Jump to Text                                                 |
| b. 1917 There is a start of the start of the start of                                   |                                                                                                    |
| Gerran moved kitb the house and come<br>Dockan and ear howerher of 1917 At I<br>warthout incident, until<br>of Dockana set in the set of the set of the<br>this summity proceeding in hite the inter Add Llink<br>material the hald always part the set of the set of the<br>addiged that in hald always part the set of the set of the<br>addiged that hald always part the set of the set of the set of the<br>addiged that hald always part the set of the set of the set of the set of the<br>addiged that hald always part the set of the set of the set of the set of the<br>addiged that hald always part the set of the set of the set o | haat                                                                                                    |
| The County Court granted summary judgment to petitioner on the ground that the lease is<br>"indefinite and uncertain as regards the length of time accorded respondent to occupy the                                                                                                    | Holding and Decision The lease expressly and unambiguously grants to the tenant the right to terminate, and |

Under Case Briefs (available with select titles), highlights are grouped by color and labels can be customized and reordered to fit your needs. Add and remove excerpts from eBook case text to your brief or expand upon your notes in the open text fields.

All Notebook sections can be exported as Microsoft Word documents for offline access.

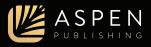

# Study Center (available with select titles)

The Study Center provides your students with hundreds of practice questions connected to the learning objectives in your Connected eBook. As a professor, the Study Center is where you'll find some exclusive features.

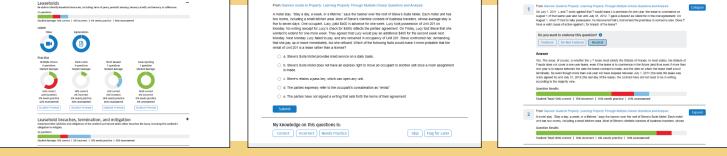

#### **Analyze Student Performance**

Gain insight on your students' understanding with aggregate performance analytics on the chapter, topic, question type, and question level.

### **Student Preview**

View questions as your students would, including rationales and self-assessment options, which strengthen students' retention more than answering questions alone.

#### **Endorse Questions**

In the easy-to-read list format, you can scan questions efficiently and endorse the ones you like. Your endorsements will display for students as they're answering questions.

Study Center practice questions and learning materials typically come from one or more of Aspen Publishing's top study aids, including *Examples & Explanations*, *Glannon Guides*, *Emanuel Law Outlines*, *Emanuel Law in a Flash*, and more. The content is selected and maintained exclusively by Aspen Publishing and a team of professor reviewers and editors, not by the authors of your book.

| Contents Export Set                          | tings                                                                                                    |                                                                                                    |                                                                                                    |                                                    |       |           |  |
|----------------------------------------------|----------------------------------------------------------------------------------------------------|----------------------------------------------------------------------------------------------------|----------------------------------------------------------------------------------------------------|----------------------------------------------------|-------|-----------|--|
| Property, Ninth Edition<br>Class Information |                                                                                                    |                                                                                                    |                                                                                                    |                                                    |       |           |  |
|                                              | Class Information Stu                                                                                                    | dy Center                                                                                                    |                                                                                                    |                                                    |       |           |  |
|                                              | Create a class for studen                                                                                                   | ts to enroll in to share                                                                                                 | e documents and track read                                                                                               | ing analytics                                      |       |           |  |
|                                              | Property Fall 2021                                                                                                    |                                                                                                    |                                                                                                    |                                                    | 6     | fit Class |  |
|                                              | Class Code<br>SAEGER123789                                                                                                  |                                                                                                    |                                                                                                    |                                                    |       |           |  |
|                                              | Class Description<br>Basics of property for 1L stude                                                                        | nts                                                                                                    |                                                                                                    |                                                    |       |           |  |
|                                              | Enrolled Students: 25<br>Collapse Class List                                                                                |                                                                                                    |                                                                                                    |                                                    |       |           |  |
|                                              | Pantaleon Tifft<br>Sonja Sondi<br>Diarmald Donndubhäin<br>Sonnie Van Peij<br>Camilia Alexio<br>Landon Seymour<br>Vlado Läng | Gawain Merricks<br>Maxim Gray<br>Kishor Quickley<br>Aries Kendrick<br>Manno Blakhy<br>Poppy Iturburua<br>Suzana Fujimori | Thor Alkema<br>Maruf Pisani<br>Grimaldo Milsson<br>Diána Cowden<br>Narayana Teunissen<br>Valii Stewart<br>Shukhrat Obama | Jonas Řeh<br>Yolande P<br>Veles Snat<br>Bernarditz | ahlko |           |  |
|                                              | Class Documents                                                                                                    | +                                                                                                    |                                                                                                    |                                                    |       |           |  |
|                                              | Syllabus-fall2021- Add a d                                                                                                  | ocument                                                                                                    |                                                                                                    |                                                    |       |           |  |

# **Class Insights**

In order to share links with students in the eBook and view student performance in the Study Center, setting up a class for your Connected eBook is an easy and necessary step.

Get started by entering a name and description to create your class. A class code will be generated, which you can copy and share with students to enroll on their Insights page. Doing so will help keep your students engaged.

### Additional Resources

Available with select titles, Resources is an area of your Connected eBook where the authors of your book can provide supplemental online materials, such as written explanations, links to helpful articles, and more.

Professor-exclusive content is denoted by the lock icon in the Resources menu.

| CASEBOOKCONNECT                                                                |          | Dashboard Read Study Insights Resources 🗮 🙎                                                                                                    |
|--------------------------------------------------------------------------------|----------|----------------------------------------------------------------------------------------------------|
| Welcome                                                                        |          | Only professors can view this page in Resources.                                                                                                    |
| Professor Materials 🔒<br>Example Syllabus                                      | Collapse | Welcome - Property Law<br>These resources aim to enhance the student's learning and understanding of property law through supplemental<br>materialis to the basic property course, including photos, videos, links of interest, additional cases, and interactive<br>learning tools.                                                                  |
| Difficult Topics and Explanations                                              |          | The site tracks the parts and chapters of Property (lesse Dukerninier, James E. Krier, Gregory S. Alexander, Michael H.<br>Schll, Lor J. Stabilieritz, Covering arquisition, estates and fittmer interests, co-amership, leaseholds, transfers of<br>social and the stability of the transmission of the schlarge to another through the subsections. |
| Sample Quiz                                                                    |          | We hope that the materials within will provide you with a greater understanding and appreciation for the rich and<br>fascinating subject of property law. We release any comments or questions you might have. Please feel free to<br>contact us at URINGENER/ACUDU.                                                                                  |
| Student Exercises                                                              | Expand   | General Property Links PropertyProf Blog                                                                                                    |
| Co-ownership                                                                   | Expand   | Law of the Land Blog<br>Inverse Condermation Blog                                                                                                    |
| Leaseholds                                                                     |          |                                                                                                    |
| Transfers of Land                                                              | Expand   |                                                                                                    |
| Nulsance                                                                       | Expand   |                                                                                                    |
| Servitudes: Researching issues Governed by<br>Federal Statutes and Regulations | Expand   |                                                                                                    |